## Dragon age origins magic of fashions how to use blood

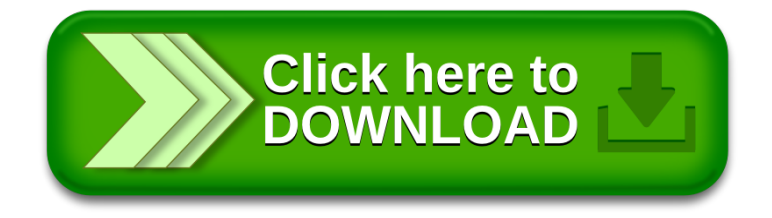